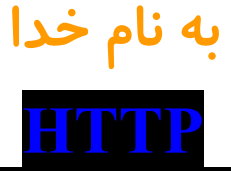

**یک راهنمای کاربردی برای نوشتن مشتری و سرویس دهنده (Servers & Clients(**

HTTP یک پروتکل شبکه ساده و قوی برای وب است. دانستن شیوه کاربرد و کارایی HTTP به شما امکان نوشتن مرور گرهـای وب، **سرورهای وب، صفحه های دانلود خودکار، چک کننده های لینک و بقیه ابزارهای مفید را میدهد.**

این متن آموزشی به سادگی در مورد ارتباط با HTTP توضیح می دهد و جزئیات نوشتن مشتری و سرویس دهنـده HTTP ( Clients & Servers) را به شما آموزش می دهد. همچنین شما را با کلیـات "Socket Programming" آشـنا مـی کنـد. HTTP بـرای شـروع "Programming Socket "**کاملا کافی و ساده است.**

هنگامی که شما این Method را می خوانید احتمالاً از CGI استفاده می کنید در غیر این صورت اول باید آن را یـاد بگیریـد. نیمـه اول این متن در مورد پایه ها و کلیات ۱٫۰ HTTP و نیمه دوم در مورد نیازمندی های به وجود آمده و امکانات جدید آن بحث می کند. این متن تمامی جزئیات ۱٫۱ HTTP را توضیح نمی دهد بلکه کلیات و چارچوبی از آن را توضیح می دهد تا دریابید به چه طریق نیازها **از طریق** HTTP **بر آورده می شوند و در صورت نیاز کجا می توانید اطلاعات بیشتر به دست بیاورید**.

**قبل از شروع دو پاراگراف زیر را با دقت مطالعه کنید**:

#### *<LECTURE>*

نوشتن HTTP و یا سایر برنامه های شبکه نیازمند دقت بیشتر نسبت به نوشتن برنامه برای یک سیستم است (به نظر شما چرا؟)!

شما باید طبق قوانین استاندارد شده حرکت کنید (برنامه بنویسید)،در غیر این صورت کسی شما را درک نمی کنـد و مـورد توجـه قـرار نمی گیرید. ولی از همه چیز مهم تر بار مسئولیتی است که با نوشتن برنامه برای سیستم های دیگـر متوجـه شـما میشـود. نوشـتن یـک **برنامه ی بد برای سیسم خودتان موجب تلف شدن منابع خودتان میشود میشود که شامل زیر می شود:**

#### **CPU time, bandwidth, memory**

نوشتن یک برنامه شبکه بد باعث تلف شدن منابع مردم دیگر و نوشتن یک برنامه واقعاً بد باعث تلف کردن منابع هزاران نفـر در یـک زمان می شود! برنامه نویسی در هم و برهم و نامرتب شبکه از طریق استاندارها می تواند اصلاح شود. ممکن است مطمئن تر شـود ولـی کارایی و بهره کمتری نسبت به یک برنامه نویسی مرتب و از روی اصول خواهد داشت. بنابراین با دقت و مـودب باشـید و بـه نظـرات **دیگران احترام بگذارید.**

قبل از اینکه بدانید چه می کنید دچار وسوسه نشوید تا برنامه هایی بنویسید کـه بـه طـور خودکـار لینـک هـای وب را دنبـال مـی کننـد **.(Robots & Spiders)**

این برنامه ها می توانند مفید واقع شوند ولی یک روبات که بد نوشته شده یکی از بدترین نـوع برنامـه هـا بـر روی وب اسـت. بـه طـور کورکورانه به تعداد لینک ها می افزاید و به سرعت منابع یک سرور را به یغما می برد. اگر خواستید برنامه ای مثل یک روبات بنویسید، **به لینک زیر مراجعه کنید:**

**http://info.webcrawler.com/mak/projects/robots/robots.html**

ممکن است در آنجا برنامه مورد نظر شما موجود باشد و اگر هم می خواهید خودتان بنویسید به سه لینک زیر سر بزنید: **http://info.webcrawler.com/mak/projects/robots/guidelines.html http://info.webcrawler.com/mak/projects/robots/norobots.html http://info.webcrawler.com/mak/projects/robots/exclusion.html**

#### *</LECTURE>*

**حال شروع به کار می کنیم.**

### **HTTP چیست؟**

HTTP مخفف عبارت "Hypertext Transfer Protocol" یک پروتکل شبکه برای انتقـال مجـازی تمـامی فایـل هـا و انـواع داده هـا (With all EXT که مجموعا منابع نامیده می شوند) بر روی شـبکه تـار عنکبـوتی جهـانی (World Wide Web) اسـت. ایـن داده هـا میتوانند شامل صفحات HTML، عکس ها، نتایج فرم ها و یا هر چیز دیگـر باشـد. معمـولا HTTP بـر روی TCP/IP Sockets جـای **میگیرد (و این متن از شرح بقیه حالت ها صرف نظر می کند).** یک مرورگر وب نوعی مشتری HTTP Client) HTTP) محسوب می شـود، زیـرا مرورگـر درخواسـت خـود را بـه سـرویس دهنـده HTTP Server) HTTP) یا وب سرور می فرستد و وب سرور (Web Server) به درخواست او پاسـخ مـی دهـد. پـورت اسـتاندارد و

پیش فرض برای سرویس دهنده HTTP پورت ۸۰ می باشد. بر روی این پورت منتظر درخواست ها می مانـد (البتـه مـی توانـد از هـر **پورت دیگر نیز استفاده کند).**

#### **Resource ها چیستند؟**

HTTP علاوه بر انتقال فایلها، برای انتقال منابع نیز به کار می رود، یک Resource توده ای از اطلاعات است که توسط URL مشـخص **و به سرور منتقل می شود.** بیشترین نوع منابع، فایل ها هستند ولی یک منبع می تواند: نتایج تولید شده توسط یک تولید کننده، خروجی یک اسکریپت CGI، یـک **سند که قابل دسترسی به زبان های گوناگون است و یا چیزهای دیگر باشد.** در هنگام یادگیری HTTP، برای سادگی بیشتر می توانید منبع را مشابه فایل در نظر بگیرید ولی با حالتی عمومی تر، بـه عبـارت دیگـر **تقریبا تمامی منابع** HTTP**، یا فایل و یا خروجی اسکریپت از طرف سرور می باشند.** 

### **ساختار چگونگی انجام مذاکرات** HTTP**:**

مشابه اکثر پروتکل های شبکه، HTTP از مدل مشتری–سـرویس دهنـده (Client-Server) اسـتفاده مـی کنـد. مشـتری HTTP یـک ارتباط (Connection) با سرویس دهنده برقرار می کند و درخواست (Request Message) خود را از طریق آن ارتباط می فرستد. سپس سرور پیغامی حاوی پاسخ (Response Message) را به مشتری برمی گرداند (Response Message معمولا شامل Resource خواسته شده توسط مشتری است)! بعد از پاسخ به درخواست، سرور ارتباط را قطع مـی کنـد. Format پیغـام هـای درخواسـت و پاسـخ مشـابه هـم **میباشند و هر دو از کلمات انگلیسی تشکیل شده اند. هر دو شامل:**

**- خط آغازین**

**- یک <sup>و</sup> یا چند** *Line Header* **- یک خط خالی - <sup>و</sup> پیام اختیاری (مثل یک فایل <sup>و</sup> یا نتایج فرم یا خروجی فرم).**

**در زیر ساختار کلی آنرا می بینید:**

#### **Example Code**

<initial line, different for request vs. response> Header1: value1 Header2: value2 Header3: value3

<optional message body goes here, like file contents or query data; it can be many lines long, or even binary data  $\&\cdot\%a$ !^\$ $a$ 

خطوط Initial و Headers باید به ترتیب CRLS تنظیم شوند (یعنی از پایان یک خط به متن به آغاز خـط بعـدی منتقـل شـوند). در اینجـا CR و LF کدهای ASCII دارای ارزش ۱۳ و ۱۰ هستند (توجه داشته باشید در سیستم های مختلف شاید این مقادیر تغییر کند).

### **آغاز کردن خط درخواست:**

خط آغازین برای درخواست و عکس العمل متفاوت است. خط درخواست دارای ۳ قسمت است که با Space از یکدیگر جدا می شوند: **یک روش درخواست (**Head Post Get**(، آدرس محلی** Resource **درخواستی و نسخه** HTTP **در حال استفاده**

**مانند:**

#### **Example Code**

GET /path/to/file/index.html HTTP/1.0

### **توجه:**

تداولترین روش مورد استفاده است که به زبان خودمانی به سرور می گوید: "Resource را بده به مـن!" روش هـای دیگـر GET شامل POST و HEAD هستند که در آینده در مورد آنها توضیح داده می شود. نام روش ها همواره با حروف بزرگ است. آدرس محلی Resource قسمتی از URL است که بعد از اسم میزبان می آید که request URI نامیـده مـی شـود (یـک URI مشـابه URL **است ولی در حالتی کلی تر) نسخه** HTTP **همواره به فورمت** x.x / HTTP **در حروف بزرگ درج می شود.**

## **آغاز کردن خط پاسخ (یا خط وضعیت):**

خط آغازین پاسخ که *خط وضعیت* هم نامیده می شود، هم دارای ۳ قسمت است که با Space از یکدیگر جدا می شوند. نسـخه HTTP در حال استفاده، یک کد مربوط به عکس العمل ارسالی سرور و یک اصطلاح انگلیسی که به شرح کد وضعیت می پردازد. مانند:

#### **Example Code**

**HTTP/1.0 200 OK Or HTTP/1.0 404 Not Found** 

#### **توجه:**

**نسخه HTTP همانند فورمت خط درخواست درج می شود** "**x.x/HTTP**"**.** کد وضعیت داده شده برای خواندن کامپیوتر و به اصطلاح انگلیسی برای خواندن انسان درج می شود و می تواند تغییر کند. کد وضعیت **شامل سه عدد صحیح است که در کنار هم آمده اند:**

> *xx***:1 تنها نشان دهنده یک پیغام خبری است.**  *xx***:2 نشان دهنده پایان یافتن موفقیت آمیز یک عمل است.** *xx***:3 مشتری را به یک** *URL* **دیگر هدایت می کند.**

### **متداول ترین کدهای وضعیت:**

۲۰۰ OK که به معنای موفقیت عمل است و در پی آن resource درخواستی (فایل و یا خروجی یک اسکریپت) در بدنـه پیغـام فرسـتاده **میشود. resource Found Not 404 درخواستی موجود نمی باشد.**

**301 Moved Permanently 302 Moved Temporarily 303 See Other (HTTP 1.1 only)** 

Resource به URL دیگری منتقل شده است (که آدرس جدید در خط: Location در header پیغام عکس العمل این روش بارها توسط اسکریپت **های CGI برای تغییر مکان مرورگر استفاده می شود).**

۵۰۰ Server Error: یک خطای غیر منتظره در سرور: در اکثر مواقع یک اسکریپت در قسمت سرور دارای خطای منطقی است و یـا **نمی تواند به درستی اجرا شود.**

**در لینک زیر لیست کامل این کدها را مشاهده می کنید:**

**http://g0tr00t.mson.org/docs/misc/HTTP.html#httpspec**

### **خطوط Header:**

خطوط Header مهیا کننده اطلاعات لازم برای، درخواست و یا پاسخ و به طور کلی در رابطه با شئ که در بدنـه نامـه ارسـال مـی شـود، **هستند.**

این خطوط به صورت انگلیسی درج می شوند و هر Header در یک خط جـدا تعریـف مـی شـود "Header-Name:Value" کـه بـه صورت CRLF پایان می یابد. این همان فورمتی است که برای ارسال نامه و یا اخبار استفاده می شود (در ۸۲۲–RFC قسـمت سـوم توضـیح **داده شده است).**

## **جزئیات 822 RFC در مورد خطوط Header:**

همان طور که در بالا گفته شد باید به صورت CRLF پایان یابند. نام Header نسبت به حروف کوچـک و بـزرگ حسـاس نمـی باشـد (Not Case Sensitive). هر تعداد فاصله و يا TAB مي تواند بين ":" و ارزش قرار بگيرد. خطوط Header بـا فاصـله و يـا TAB آغـاز **می شوند و بعضی مواقع برای آسان خواندن در چند خط تجزیه می شوند.**

**پس بنابر توضیحات فوق دو Header زیر با هم هیچ تفاوتی ندارند:**

#### **Example Code**

Header1: some-long-value-1a, some-long-value-1b HEADER1: some-long-value-1a, some-long-value-1b

بهتر است بدانید که HTTP ۱٫۰ دارای ۱۶ Header تعریف شـده اسـت کـه البتـه هـیچ کـدام ضـروری نیسـتند و HTTP ۱٫۱ دارای **46** Header **تعریف شده است که از میان این** Header **ها،** ":Host "**لازم و ضروری است.**

#### **برای رعایت کردن آداب شبکه از این** Header **ها استفاده کنید:**

Form Header: که آدرس صندوق پستی شخصی که درخواست را فرستاده مشخص می کند و یا برنامـه اجـرا شـده خـود ایـن کـار را **میکند (این** Header **باید توسط خود کاربر تعیین شود).** Header Agent-User**: مشخص می کند چه برنامه ای درخواست را فرسـتاده اسـت کـه بصـورت** "xx.x/Name-Program "**نوشـته میشود.** 

x.xx شماره نسخه برنامه است. به عنوان مثال براي NetScape ۳٫۰، قسمت Header به صورت زير فرستاده مي شود:

**"User-Agent: Mozilla/3.0 Gold"** 

این Header به مسئولین سرورها برای رفع مشکل کمک می کند، آنها همچنین مشخصاتی در مورد کاربر آشکار می کننـد. وقتـی شـما تصمیم می گیرید چه Header هایی در برنامه خود قرار بدهید باید از امنیت اطلاعاتی که ارسال می کنید مطمئن شوید.. اگر شما در حال نوشتن یک سرویس دهنده هستید، در مورد قرار دادن این Header ها در جواب خود تصمیم بگیرید: Server Header: که همانند User-Agent در مورد درخواست است کـه نـام و شـماره نسـخه برنامـه پاسـخ دهنـده بـه درخواسـت را مشخص می کند و به صورت "Program-Name/x.xx" درج می شود برای مثال نسخه آزمایشی سرورهای Apache، قسـمت زیـر را **بر می گرداند:**

**"Server: Apache/1.2b3-dev"** 

Last Modified Header؛ که تاریخ آخرین تغییرات را برای Resource درخواستی ارسال می کند کـه از سـاعت گرینـویچ اسـتفاده

**میشود:**

**"Last-Modified: Fri, 31, Dec, 2001 23:59:56 GMT"** 

F

## **بدنه پیغام (Body(:**

یک پیام HTTP ممکن است بعد از خطوط Header شامل یک بدنه پیغام که داده ها در آن ثبت شـده باشـد. در پاسـخ بـه درخواسـت resource درخوستی در همین قسمت پیغام درج به مشتری فرستاده می شـود (متـداولترین حالـت اسـتفاده از بدنـه پیغـام) و یـا مـتن **توضیح داده شده در مورد یک پیغام خطا باشد.** در یک درخواست اطلاعات وارد شده توسط کاربر و یا فایل فرستاده شده توسط اودر این قسمت ثبت و به سرور فرستاده می شود. اگر پیغامی شامل بدنه باشد همیشه باید خطوط header زیر که در مورد بدنه توضیح می دهند در آن پیغام وجود داشته باشد: Type-Content**: این** Header **نوع داده ثبت شده در بدنه را مشخص می کند. مثل:** gif/Image **یا** html/text Length-Content**: این** Header **تعداد بایت های درج شده در متن پیغام را مشخص می کند.** 

## **الگوی انجام یک مبادله HTTP:**

برای فراخوانـدن یـک فایـل در URL مـثلا بـرای http://www.somehost.com/path/file.html، در ابتـدا یـک ارتبـاط بـا میزبـان www.somehost.com بر روی پورت ۸۰ برقرار کنید (پورت پیش فرض وب سرور ۸۰ است و بـه همـین دلیـل در URL مشـخص **نمی شود. در غیر این صورت به فورمت** port:com.somehost.www://http **نوشته می شود).**

#### **Example Code**

GET /path/file.html HTTP/1.0 From: someuser@crouz.com User-Agent: HTTPTool/1.0 [blank line here]

**عکس العمل سرور در مقابل درخواست شما چیزی مشابه خطوط زیر خواهد بود:**

**Example Code**

HTTP/1.0 200 OK Date: Fri, 31 Dec 1999 23:59:59 GMT Content-Type: text/html Content-Length: 1354

 $\text{thm}$  $$ <h1>Happy New Millennium!</h1> (more file contents)

 . . .

<!-- ZoneLabs Popup Blocking Insertion --> <script language='javascript'>postamble();</script>  $<$ /body>  $\langle$ html $>$ 

بعد از ارسال پاسخ، سرور ارتباط را قطع می کند. برای آشنایی بیشتر در زیر به وسیله telnet این ارتبـاط را برقـرار مـی کنـیم (تجربـه **عملی با HTTP به وسیله telnet(:**

به وسیله telnet شما می توانید یک ارتباط با سرور http برقرار کنید و به صورت دستی درخواست خود را تایـپ و ارسـال نمائیـد. بـه این ترتیب پاسخ سرور در صفحه telnet شما ظاهر می شود. این خیلی اوقات در مواقع رفع اشـکال و آگـاهی از طریـق پاسـخ بـه یـک **درخواست خاص، بسیار مفید است.**

**خوب در Prompt command خود خط زیر را تایپ کنید:**

#### **Example Code**

telnet www.somehost.com 80

**سپس درخواست خود را خط به خط مشابه زیر وارد کنید**:

GET /path/file.html HTTP/1.0 [headers here, if any] [blank line here]

وقتی درخواست شما به پایان رسید به وسیله یک خاط خالی به سرور اعلام می کنید و سـرور پاسـخ را ارسـال مـی کنـد کـه شـامل خـط **وضعیت،** Header **ها و بدنه پیغام است.**

## **روش های دیگر HTTP مانند Head و Post:**

**در کنار** GET**، دو روشی که بیشترین کاربرد را دارند،** Head **و** Post **هستند.**

## **روش Head:**

این درخواست دقیقا مشابه درخواست GET است تنها با این تفاوت که از سرور تنها Header های پیغام عکس العمـل را درخواسـت و هیچ گونه resource دریافت نمی کند (به عنوان مثال بدنه پیغام ارسال نمی شود) و این در مواقعی که مـی خواهیـد بـدون دانلـود یـک resource **از مشخصات آن آگاه شوید، سودمند است.**

در پاسخ به این درخواست، سرور باید هیچ گاه بدنه پیغام را ارسال کند تنها خط وضعیت و Header ها. این روش را هم می توانید به وسیله telnet همانند روش  $\rm{CET}$  تجربه کنید تنها با این تفوات که خط آغازین یـک چیـزی مشـابه زیـر **است:**

**HEAD /path/file.html HTTP/1.0** 

## **روش** POST**:**

روش Post برای ارسال داده به سرور هنگامی استفاده می شود که داده ها قبـل از ارسـال نیـاز بـه پـردازش و عبـور از بعضـی مراحـل **مشخص شده دارند مانند یک اسکریپت CGI) Script CGI(.**

#### **100 <b>100 Crouz Security Team**

## **تفاوت های درخواست POST و GET:**

\* در بدنه پیغام درخواست، مجموعه ای از داده ها قرار دارد و معممولا چند header اضافه برای تشریح داده ها مانند: Type-Content **و** Length-Content **همراه درخواست ارسال میشود.**

\* درخواست URI، به یک resource اشاره نمی کند بلکه آدرس برنامه ای که عملیات را بر روی داده های ارسالی انجام مـی دهـد را **مشخص می کند.**

**\* عکس العمل HTTP به طور معمول یک فایل ثابت نیست بلکه خروجی برنامه است.**

بیشترین کاربرد POST، تاکنون، ارسال اطلاعات یک فرم HTML به اسکریپت CGI بوده است. در ایـن حالـت Content-Type **معمولا به صورت:** 

**application/x-www-form-URLEncoded**  و Content-Length طول URL رمز گذاری شده داده فرم را مشخص می کنـد (بعـد از مبحـث بـه شـرح چگـونگی رمز گـذاری مـی **پردازیم).**

اسکریپت CGI بدنه پیغام درخواست را بهصورت ورودی (STDIN) دریافت می کند سپس رمز آنرا می گشاید. در زیـر نـوعی ثبـت **اطلاعات فرم توسط POST آمده است:**

#### **Example Code**

POST /path/script.cgi HTTP/1.0 From: frog@jmarshall.com User-Agent: HTTPTool/1.0 Content-Type: application/x-www-form-urlencoded Content-Length: 32

home=Cosby&favorite+flavor=flies

شما می توانید از روش POST نه تنها برای انتقال داده های فرم بلکه برای هر نوع داده ای استفاده کنید فقط باید توجـه داشـته باشـید **که هم فرستنده و هم گیرنده هر دو با فورمت ارسالی داده ها آشنا باشند.**  روش  $\rm{GET}$  هم می تواند برای ارسال اطلاعات فرم استفاده شود. در این حالت داده های فرم رمز گذاری و بـه  $\rm{URI}$  افـزوده مـی شـوند **(در مورد این روش هم توضیح داده می شود).** اگر شما قصد نوشتن سرور HTTO دارید که از اسکریپت CGI پشتیبانی مـی کنـد شـما بایـد <u>NCSA's CGI definition ر</u>ا مطالعـه **کنید و همچنین** Variables Environment**.**

### **:URL-Enconding**

داده های یک فرم html معمولا بـه صـورت URL-encoded در روش هـای GET یـا POST ثبـت مـی شـوند و در زیـر چگـونگی **رمزگذاری تشریح شده است:**

اول– تمامی کاراکترهایی که غیر از حروف و عدد هستند را "xx»%" تبدیل کنید (xx، معادل ارزش کاراکتر در جدول اسکی است). بـه **این کاراکترها؛ کاراکترهای ناامن** "**UnSafe** "**نیز گفته می شود (مثل & ^ % \$ # @ = +).**

> **دوم- تمام فاصله ها را به** "**+**" **تبدیل کنید. سوم- نام ها و ارزشهای متغیرها را به وسیله = و** & **به صورت رشته تبدیل کنید. مثل:**

#### **Example Code**

name1=value1&name2=value2&name3=value3

**چهارم- این رشته در POST در قسمت** "**بدنه پیام**" **و در GET قسمت** "**String Query** "**می باشد.**

برای مثال اگر در یک فرم نام یک field به صورت "Name" تعیین شده باشد و کاربر اسم "Lucy" را ثبت کند و field دیگر با اسم "**Neighbors** "**و ارزش** "**Ethel & Fred** "**باشد URL رمزگذاری شده به صورت زیر می باشد:**

**Example Code**

name=Lucy&neighbors=Fred+%26+Ethel

**که دارای طول 34 می باشد.**

از لحاظ فنی عمل "URL-encoding" تنها مرحله اول بالا است که در RFC-۲۳۹۶ قسمت ۲٫۴ (سابقا در RFC-۱۷۳۸ قسمت ۲٫۲) توضیح داده شده است و تمام این مراحل برای تبادل اطلاعات ثبت شده فرم به یک رشته بلند است.

## **استفاده از** GET **برای ثبت داده های فرم:**

از  $\rm{CFT}$  نیز می توان برای ارسال مجموعه ای از داده های کوچک به سرور استفاده کرد. کلید این کـار تنهـا در فهمیـدن دقیـق "**یک درخواست**" **است.**

URI حتما نباید اسم فایل باشد بلکه یک رشته بلند است که منبع اطلاعات را بر روی سرور مشخص می کند که این ممکـن اسـت اسـم فایل یا برای مثال یک آدرس مشخص به یک منبع اطلاعاتی مشخص باشد. نتایج این ثبت داده حتما نباید یک فایل باشد بلکه می توانـد نتایج یک جستجو، که موتور جستجو و داده منتقل شده از فرم به همراه هم آن را تولید کرده اند، باشد.

بنابراین برای ارسال اطلاعات به یک اسکریپت  $\rm{C}\rm{G}$  توسط  $\rm{G}\rm{F}$  با گذاشتن علامت پرسـش "?" بعـد از  $\rm{URL}$  رشـته رمز گـذاری را **وارد کنید:**

**Example Code**

GET /path/script.cgi?field1=value1&field2=value2 HTTP/1.0

این بود طریقه ارسال داده های یک فرم به وسیله  $\rm{CFT}$  که برای انتقال داده های کوچک استفاده می شود (بـرای داده هـای بـزرگ از **POST استفاده کنید).** 

### **:HTTP Proxies**

یک HTTP Proxy در واقع برنامه ای است که بین مشتری و سرویس دهنده قرار مـی گیـرد در خواسـت هـا از مشـتری بـه Proxy فرستاده می شود و Proxy درخواست را به سرویس دهنده می فرستد. پاسخ هم از همین راه و از طریق Proxy به مشتری مـی رسـد. به این ترتیب proxy هم نقش سرویس دهنده و هم نقش مشتری را اعمال می کند. Proxy ها معمولا در Firewall ها مورد استفاده **قرار می گیرند.**

وقتی یک مشتری از proxy استفاده می کند تمام درخواست های خود را به جای سرور به آن proxy ارسال می کند. درخواستی که به proxy فرستاده می شود با درخواستی که به سرور ارسال می شود متفاوت است. در خط اول از URL کامل resource درخواستی (به **جای path (استفاده می شود:**

#### **Example Code**

GET http://www.somehost.com/path/file.html HTTP/1.0

**از این طریق** proxy **می داند که درخواست را باید به کدام سرور ارسال کند.** 

#### **پایان قسمت اول:**

خوب به پایان نیمه اول این آموزش رسیدیم. در این قسمت شما با کلیات و ساختمان ۱٫۰ HTTP آشنا شدید. ادامه ایـن آمـوزش بـه نحوه ارتقا برنامه های شما برای استفاده از . (۱٫۱ HTTP می پردازد و نیازمندی های جدید آن را بررسی میکند. در پایان این بخش بـه یاد داشته باشید که شعار برنامه نویسی برای شبکه در یک جمله خلاصه می شود: "برای چیـزی کـه درخواسـت مـی کنیـد و در نحـوه درخواست خود سخت گیری و در برابر درخواست دیگران مدارا کنید" . به عبارت دیگر مشتری ها و سرور های دیگر شاید بـه نـوعی دیگر درخواست خود را به شما ارسال کنند ولی شما به نحوی باید برنامه را بنویسید تا به درخواست های غیر معمول احتمالی هم پاسخ **دهد:**

خطوط Header باید به صورت CRLF پایان یابد ولی شخصی ممکن است به صورت LF به خط پایان دهد. بنابراین هم به CRLF و « LF **پاسخ گویید.**

سه قسمت خط آغازین باید به وسیله یک $\rm{PACE}$  از یکدیگر جدا شوند ولی ممکن است از چند  $\rm{SPACE}$  اسـتفاده شـود. پـس هـر \* **تعدادی فضای خالی را مابین این قسمت ها قبول کنید.**

خوب قبل از شروع قسمت دوم به مثال GET URL که در perl نوشته شده، توجه کنید. این برنامـه یـک resource را کـه آدرس آن **داده شده به وسیله روش** GET **دریافت و آنرا ذخیره می کند.** 

**Download geturl10.pl or view it** 

## **:HTTP 1,1**

همانند دیگر Protocolها، HTTP هم حرکتی رو به رشد دارد. بعد از HTTP نسخه اول، ۱٫۱ HTTP به وجود آمد کـه دارای برتـری **هایی نسبت به نسخه اولیه است: \* عکس العمل سریع تر به وسیله انجام چندین معامله از طریق یک ارتباط مداوم. \* عکس العمل سریع تر و حفظ کردن پهنای باند به وسیله اضافه کردن پشتیبانی** Cache \* عكس العمل سريع تر براي صفحات توليد شده پويا به وسـيله پشـتيباني "Chunked Encoding" كـه اجـازه ارسـال پاسـخ قبـل از **مشخص شدن طول آن را می دهد. \* موثر در استفاده از** Addresses IP**، به وسیله سرویس دادن به چندین دامنه توسط یک** address IP**.**

۱،۱ HTTP یک سری امکانات بیشتر نسبت به نسخه قبلی آن برای استفاده مشتری و سرویس دهنده نیاز دارد، در دو قسـمت آینـده در مودر جزئیات نوشتن مشتری و سرویس دهنده برای ۱٫۱ HTTP توضیح داده می شود. اگـر شـما فقـط مشـتری مـی نویسـید فقـط **قسمت اول کفایت می کند ولی چنانچه در حال نوشتن سرور هستید باید هر دو قسمت را بخوانید.**

> **در دو قسمت بعدی به شرح مشتری و سرویس دهنده برای 1,1** HTTP **می پردازیم.** Clients **1,1** HTTP**: برنامه های مشتری برای سازگاری با 1,1** HTTP **باید: \* برای هر درخواست** Header**،** Host **را هم درج کنند. \* پاسخ هایی که به صورت** Chunked **ارسال می شود را قبول کنند. \* باید ارتباط مداوم را پشتیبانی کنند یا با هر درخواست** Header**،**" Close :Connection "**را ارسال کنند. \* با کد** "**100** Continue "**آشنا باشند.**

## **:Host Header**

به وسیله ۱٫۱ HTTP این امکان فراهم شده است که یک سرور یا یک IP به صورت multi-homed باشد. به عبارت دیگر یک مکـان باری چندین دامنه وب. برای مثال www.host1.com و www.host۲.com هر دو بر روی یک سرور قرار بگیرند. قرار داشتن چندین دامنه بر روی یک سرور همانند با اشتراک گذاری تلفن بر چند نفر است، شخصی که تماس می گیرد می داند با چـه **کسی کار دارد ولی شخصی که تلفن را پاسخ می دهد، نمی داند!**

بنابراین هر درخواست HTTP باید نام میزبانی را (و همچنین پورت) که درخواست برای او فرستاده می شود، مشخص کند. این کار بـا **قراردادن** Header**،** :Host **صورت می گیرد.**

**یک درخواست کامل** HTTP **ممکن است به صورت زیر باشد:**

**Example Code**

GET /path/file.html HTTP/1.1 Host: www.host1.com:80 [blank line here]

**شماره پورت** "**80:**" **در صورتی که سرور بر روی پورت پیشفرض خود باشد، ضروری نیست!**

Header نها Header ضروری در درخواست های ۱٫۱ HTTP است. همچنین مهم ترین نیازمنـدی بـرای ۱٫۱ HTTP محسـوب مـی شود. زیرا بدون این خاصیت هر میزبان باید یک Unique IP داشته باشد و به زودی با کمبود IP Addresses برای دامنه های جدید **مواجه می شدیم...**

## **:Chunked Transfer-Encoding**

اگر یک سرور بخواهد پاسخ را قبل از اینکه طول کل آن را بداند به مشتری ارسال کند باید از CTE استفاده کند که پاسخ کامـل را در بسته های کوچکتر به مشتری به صورت سری ارسال می کند. به این صورت توسـط مشـتری شناسـایی مـی شـوند کـه در -Transfer Encoding Header عبارت The Chunked درج شده است. تمامی مشتری های ۱٫۱ HTTP باید توانایی دریافت این نوع پاسـخ **را داشته باشند.**

بدنه پیغام Chunked شده به این صورت است که اول اطلاعات Chunk و سپس یک خط کـه فقـط دارای "٠" و یـک سـری خطـوط **اختیاری footers که شبیه headers هستند و سپس یک خط خالی.**

**هر Chunk دارای دو قسمت است:**

یک خط که حاوی کل اندازه داده های (Chunk در هگزا) و یک سری پارامترهای دیگر (که البته هنوز اسـتاندارد نشـدند. شـما مـی

**توانید از آن صرف نظر کنید) است و با CRFL پایان می گیرد.**

**\* و خود داده که با CRFL به پایان می رسد. بنابراین یک پاسخ Chunked مثل پایین است:**

### **Example Code**

HTTP/1.1 200 OK Date: Fri, 31 Dec 1999 23:59:59 GMT Content-Type: text/plain Transfer-Encoding: chunked

1a; ignore-stuff-here abcdefghijklmnopqrstuvwxyz 10 1234567890abcdef  $\Omega$ some-footer: some-value another-footer: another-value [blank line here]

به خط خالی پس از footer توجه کنید. طول این داده ۴۲ بایت است (۱۰۱+a در هگز) و خود داده:

## **abcdefghijklmnopqrstuvwxyz1234567890abcdef**

خطوط footers همانند headers ها هستند تنها با این فرق که در انتهای پیغام درج می شوند. Chunk ها می توانند حاوی هر نوع داده باینازی و خیلی بزرگتر از آنچه در اینجا آورده شد، باشند! پارامتر Size به ندرت استفاده می شود ولی بهتراست در صرف نظـر کـردن از آن دقت کنید. Footer ها هم به ندرت استفاده می شوند ولی برای اعمالی مثل امضای دیجیتالی و مسائل امنیتی مناسب هستند. **برای مقایسه عکس العمل ها این همان پاسخ ولی به صورت** Chunk **نشده است:**

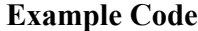

HTTP/1.1 200 OK Date: Fri, 31 Dec 1999 23:59:59 GMT Content-Type: text/plain Content-Length: 42 some-footer: some-value another-footer: another-value

abcdefghijklmnopqrstuvwxyz1234567890abcdef

## **:**Header **"**Connection: Close**" ارتباط مداوم و**

**است.**

قبل از پیدایش ۱٫۱ HTTP، ارتباط بعد از هر درخواست و پاسخ قطع می شد و هر resource نیاز به برقراری ارتباط مجدد و مجـزای **خودش را داشت.**

برقرار کردن و خارج شدن از ارتباط به طور مکرر باعث به هدر رفتن CPU Time، پهنای باند و حافظه می شود. به طور معمـول فایـل ها و منابع زیادی بر روی یک سرور وجود دارد و به وسیله یک ارتباط مداوم که نیازی به قطع و وصل ندارد، می توان فایل هـای زیـادی **را از سرور دریافت کرد.**

ارتباطات مداوم در ۱٫۱ HTTP به صورت پیش فرض تعریف شده اند بنابراین نیاز بـه چیـز اضـافه ای بـرای اسـتفاده از ایـن قابلیـت ندارد. فقط یک ارتباط برقرار کنید و درخواست های خود را بفرستید (Pipelining) و پاسخ را همانگونه که درخواست کردید دریافت کنید. به خاطر داشته باشید در این حالت برای تشخیص پاسخ ها و جداسازی آنها به طول آن توجه کنید.

اگر مشتری از Connection: Close" ،Header'' استفاده کند، ارتباط بعـد از فرسـتادن پاسـخ قطـع مـی شـود. از ایـن header در هنگامی که مشتری شما از ارتباط مداوم پشتیبانی نمی کند یا هنگامی که می دانید این آخرین درخواست شـما از سـرور اسـت، اسـتفاده **کنید.**

## **پاسخ** "**100**" **Continue:**

هنگامی که یک مشتری HTTP ۱٫۱ درخواست خود را به سمت سرور می فرستد، سـرور ممکـن اسـت پاسـخ "Continue "۱۰۰ را ارسال کند. این به آن معناست که سرور قسمت اول درخواست را دریافت کرده و منتظر بقیـه درخواسـت اسـت. تمـامی مشـتری هـای ۱٫۱ HTTP باید با این پاسخ آشنا باشند و آن را handle کنند. پاسخ "۰۰۰" Continue همانند دیگر پاسخ های HTTP است (به

عبارت دیگر دارای خط وضعیت، Header های اختیاری و یک خط خالی است) و برخلاف پاسخ های دیگر در ادامه یـک پاسـخ کامـل **کننده فرستاده می شود به عنوان مثال دو پاسخ فرستاده شده توسط سرور:**

#### **Example Code**

HTTP/1.1 100 Continue

HTTP/1.1 200 OK Date: Fri, 31 Dec 1999 23:59:59 GMT Content-Type: text/plain Content-Length: 42 some-footer: some-value another-footer: another-value

abcdefghijklmnoprstuvwxyz1234567890abcdef

به عنوان مثال اگر مشتری HTTP ۱٫۱ پاسخ ۱۰۰ Continue دریافت کرد تنها بایـد از آن صـرف نظـر کنـد و پیغـام بعـدی را مـورد **بررسی قرار دهد.**

#### **:HTTP 1,1 Servers**

**برنامه های سرور برای سازگای با 1,1** HTTP**: \* نیاز به** Header Host **از مشتری دارند. \*** URL **های مستقل را هم قبول می کنند. \* درخواست های** Chunk **شده را هم قبول می کنند. \* از ارتباط مداوم پشتیبانی یا با هر در پاسخ** "Close :Connection "**را ارسال می کنند. \* در هر پاسخ** Header Date **را هم قرار می دهند. \* طریق پاسخ به درخواست های دارای** :Since-Modified-If **یا** :Since-Unmodified-If **را می داند. \* حداقل از دو روش** GET **و** HEAD **پشتیبانی می کنند. \* تمامی درخواست های 1,0** HTTP **را هم پشتیبانی می کنند.**

### **نیاز به Header Host:**

به دلیل ضرورت و اهمیت استفاده از این Header سرورهای ۱٫۱ HTTP مجاز به پاسخ گویی به درخواست هـای فاقـد ایـن Header نیستند و اگر سروری درخواستی بدون این Header دریافت کند پاسخ "Bad Request "۴۰۰ را ارسال می کند. مانند زیر:

**Example Code**

HTTP/1.1 400 Bad Request Content-Type: text/html Content-Length: 111

<html><br/>body> <h2>No Host: header received</h2>

البته این تنها در مورد مشتری های ۱٫۱ HTTP صدق می کند و اگر مشـتری از نسـخه قبلـی اسـتفاده کنـد، سـرور از URL بـه جـای :Host استفاده می کند (قسمت بعد را ببینید - بنابراین اگر مشـتری از ۱٫۰ HTTP اسـتفاده کنـد، درخواسـت بـدون ایـن Header **توسط سرور پاسخ داده می شود).**

## **قبول کردن URL مستقل:**

استفاده از Host Header یـک راه حـل موقـت بـرای مشـکل میزبـان هـا اسـت. در نسـخه بعـدی HTTP از URL کامـل بـه جـای **pathname استفاده می شود. مثال:**

#### **Example Code**

GET http://www.somehost.com/path/file.html HTTP/1.2

برای فعالسازی این روش، سرورهای ۱٫۱ HTTP باید این نوع درخواست ها را قبول کنند و به مشتری هـای ۱٫۱ HTTP کـه نـه بـه این روش و نه استفاده از Host، فرستاده می شوند، پاسخ خطا بفرسـتد و Chunked Transfer-Encoding هماننـد مشـتری هـای ۱٫۱ HTTP سرورها هم باید از این نوع داده پشتیبانی کنند. برای اطلاعات بیشتر به قسمت مشتری مراجعه کنید.

**سرورها نمی توانند پیغام های Chunk شده را تولید کنند بلکه تنها باید آن را دریافت کنند!**

## **ارتباط مداوم و استفاده از "Close :Connection "Header:**

اگر یک مشتری ۱٫۱ HTTP چندین درخواست را به وسیله ارتباط به سرور ارسال کند، سرور باید پاسخ هـر درخواسـت را مطـابق بـا آنچه خواسته شده و به صورت مجزا به مشتری ارسال کند و همه اینها حکایت از این دارد که سرور باید ارتباط مداوم را پشتیبانی کند. درخواستی که دارای "Connection: Close" باشد آخرین درخواست در ارتباط خودش است و سرور بعد از ارسال پاسـخ ارتبـاط را قطع می کند همچنین سرور یک زمان مشخصی در انتظار درخواست می ماند و اگر درخواستی ارسال نشد ارتباط را قطـع مـی کنـد (مـی **تواند هر فاصله زمانی باشد، ولی به طور معمولا 10 ثانیه مناسب است).**

اگر شما نمی خواهید که ارتباط مداوم را پشتیبانی کنید در پاسـخ خـود از "Header "Connection: Close" اسـتفاده کنیـد. از ایـن **Header برای قطع ارتباط استفاده می شود و یک مشتری 1,1 HTTP به خوبی آن را درک می کند.** 

## **استفاده از عکس العمل "100" Continue:**

همان طور که در قسمت مشتری توضیح داده شد، این پاسخ برای ارتباطات با سرعت پائین سودمند است. وقتـی یـک سـرور HTTP ۱٫۱ اولین قسمت از درخواست مشتری ( HTTP ۱٫۱ یا بالاتر ) دریافت کرد یا بایـد پیغـام خطـا دهـد یـا کـد "Continue ۱۰۰" را ارسال کند. اگر از این کد استفاده کرد، علاوه بر این باید یک پاسخ نهایی هم (که شامل آنچه درخواست شده است) ارسال کند. کد "Continue ۱۰۰" هیچ گونه header لازم ندارد ولی یک خط خالی بعد از پیغام ضروری است. مثل:

#### **Example Code**

HTTP/1.1 100 Continue [blank line here] [another HTTP response will go here]

**به یاد داشته باشید که این کد را به مشتری 1,0 HTTP ارسال نکنید.** 

### **:The Date Header**

Cache کردن یکی از مهمترین امکانات در ۱٫۱ HTTP است که بدون قید شدن تاریخ در پاسخ ها امکان پذیر نیست. بنابراین سرور باید با هر عکس العملی تاریخ ارسال پاسخ را هم قید کند. این کار به وسیله Date Header صورت میگیرد که به صورت زیر است:

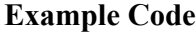

Date: Fri, 31 Dec 1999 23:59:59 GMT

تمامی عکس العمل ها به استثناء پیغام های ۱۰۰ باید دارای این Header باشند. تمامی زمان ها بر اساس گرینویچ می باشد.

## **پاسخ گویی به درخواست های دارای** Since-Modified-If **و** Since-Unmodified-If**:**

برای پرهیز ارسال فایل هایی که نیازی به آنها نیست و همچنـین حفـظ یهنـای بانـد دو header بـه نـام If-Modified-Since و -If **Since-Unmodified در 1,1 HTTP تعریف شده اند.**

در واقع این دو Header می گویند: "تنها در صورتی این فایل را بفرست که از این تاریخ تغییر کرده باشد". و دیگـری معنـی مخـالف **این را می دهد.** 

مشتری ها الزامی در استفاده از این ندارند ولی سرور HTTP مستلزم متاسفانه در نسخه های جدیدتر تاریخ به یکی از سه فورمت زیر **است:**

#### **Example Code**

If-Modified-Since: Fri, 31 Dec 1999 23:59:59 GMT If-Modified-Since: Friday, 31-Dec-99 23:59:59 GMT If-Modified-Since: Fri Dec 31 23:59:59 1999

همانطور که می دانید تمامی زمان ها در گرینویچ است ولی با زمان های غیر از گرینـویچ هـم مـدارا کنیـد و بـه درخواسـت آنهـا پاسـخ گویید. سرورها باید هر سه نوع این درخواست ها را بپذیرند ولی مشتری ها تنها از نوع اول باید استفاده کننـد. اگـر زمـان ذکـر شـده اشتباه بود و یا در آینده بود تنها از این Header صرف نظر کنید. اگر بدون این Header درخواست، نتیچـه ای نـاموفق در پـی داشـت

(که غیر از ۲۰۰− از آن صرف نظر کنید و کد غیر ۲۰۰ ارسال کنید و تنها در صورتی header را دخالت دهید که می دانید فایل به هر **حال فرستاده می شود).**

به همراه یک درخواست GET فرستاده می شود. اگر فایل درخواست شـده از تـاریخ داده شـده تغییـر کـرده بـود، header را نادیـده بگیرید و فایل را بفرستید وگرنه یک پیغام "Not Modified "۳۰۴ همراه تاریخ و بدون بدنه ارسال کنید. مانند زیر:

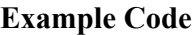

HTTP/1.1 304 Not Modified Date: Fri, 31 Dec 1999 23:59:59 GMT [blank line here]

If-Unmodified-Since مشابه است ولی می تواند با هر روشی ارسال شود و اگر فایل درخواسـتی از تـاریخ داده شـده تغییـر نکـرده **باشد فایل ارسال می شود در غیر این صورت پیغام** "**413**" Failed Precondition **ارسال می شود.**

**Example Code**

HTTP/1.1 412 Precondition Failed [blank line here]

## **پشتیبانی از دو روش GET و HEAD:**

برای ساز گاری با HTTP ۱٫۱، سرورها باید حداقل دو روش GET و HEAD را پشتیبانی کنند و اگر شما می خواهید که از اسـکریپت **های** CGI **هم استفاده کنید باید روش** POST **هم پشتیبانی کنیـد . چهـا رروش دیگـر (**TRACE,OPTIONS,DELETE,PUT **(در** ۱٫۱ HTTP تعریف شده اند ولی به ندرت مورد استفاده قرار می گیرند. اگر یک مشتری از روشی که در سرور از آن پشتیبانی نشـده، **استفاده کنید پیغام** "**501**" Implement Not **دریافت می کند. مثل:**

### **Example Code**

HTTP/1.1 501 Not Implemented [blank line here]

## **پشتیبانی کردن از درخواست های 1,0 HTTP:**

خوب همان طور که می دانید هنگامی که سرور با یک درخواست ۱٫۰ HTTP مواجه می شود. مراحل زیر مدنظر هستند:

**\* نباید به دنبال** Header Host**)** :Host **(بگردد.**

**\* از کد** "**100**" Continue **استفاده نکند!**

## **ضوابط و مشخصات** HTTP**:**

RFC هایی در این زمینه هستند که زیاد مهم نیستند ولی اگر می خواهید دقیق تـر و رسـاتر بفهمیـد PM بزنیـد تـا لیسـت RFC هـای **مربوط به آن هم برای شما بازگو کنم.** 

خوب این آموزش اینجا به پایان می رسد. حال برای اینکه چند نمونه مثال از مطالب گفته شده ببینید و به اهمیت این مطلب یی ببر پـد **من اینجا دو تمرین برای کسانیکه که این مطلب رو خوانده اند مطرح می کنم:** اول – حتما با برنامه Evil HTTP Server آشنا هستید، با توجه به مطالبی که آموختید ساختار و طریقـه کـارکرد ایـن برنامـه را دقیـق **پیش خودتون تجزیه و تحلیل کنید.** دوم — چند نمونه EXPLOIT مرتبط با مطالب گفته شده برای HTTP سرورها و مشتری ها را پیدا کرده و سپس روی آن کار کنید).

**پایان مقاله**

Written by: **James Marshall** Translate: **wolf\_of\_night**  Mail: **sarve\_paidar@yahoo.com** 

**Report any typing mistake in the text** 

# **Crouz** Security Team

**C**zar Admins **R**ara Avis Member **O**xlip Site **U**biquitous and **Z**ealot men